SonysoundforgeBETTER Freeserialnumber

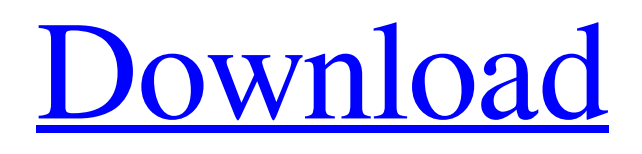

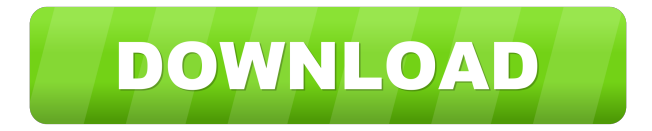

how can i get the Serial Number For Sony Sound Forge Ultimate A.D.? Sony Sound Forge Ultimate A.D. has a serial number but can not find it? you should have registered it, if you bought it . i need the serial number for Sony Sound Forge Ultimate - i can't find it and can't register! someone pls help me! Solution: If you have purchased the software and trying to

find the corresponding serial number and you already saved the serial number and set in the registration is not successful, at that time you need to make a mail to Sony

customer service for help and after sending a reminder email, sending them a verification email and follow the steps to solve the problem and I hope that you no need to cheat to get the software, please

just purchase it and try to solve the problem, you have 30 days return period to ensure for your purchase. If you have

not purchased the software and are considering to cheat to get the software, you can read the cheat tips below. How to cheat for the software Uninstall or remove the software on your computer to prevent the software being detected Run the

software and then click on the 'Help'

button in the menu bar to open the documentation. Search for the registration

Read all of the information on the page Find the corresponding serial number and save it. If you do not find a serial number, you can enter your email address and then

click on the 'Confirm Your Email Address' to send a verification mail to you. Following step 3, once you have received a verification email from the Sony help section, you need to copy and paste the verification code to your email

and then click on the link in the confirmation email. After that, click on the 'Next' button. You should see a page showing the name of the software. Select 'Audio-Technica ATH-M50x and ATH-M50, ATH-M50x and ATH-M50' and click on 'Next'. The software should be

installed and you will see an "Install Complete" message. You may want to remove the software to prevent problems.

Now follow the steps to register the software. When you are ready to use the software, you can run the software again and you will not receive any more notice of when the registration expires. Dear sir, pls give me a

AlexA oracle-32bit-java-7 patchy 96 deshabail df76b833ed darrah oweran AlexA A: I've just faced with this problem. I could not figure it out, but the solution was trivial. Check your OS. I've always used Windows OS and Windows 10 actually. On Windows 10 you can find control panel by  $Ctrl + Alt + C$  and then choose the option "Disconnect from the internet (Internet Properties)" to remove network from the process that prompts you. If you use Linux, and similarly on macOS, you should know the way of disabling network connection from Activity Monitor. I'll leave here the link to Activity Monitor from macOS. If you are on Windows 10, you can right click on the network icon and choose disconnect from the internet (Internet Properties). If you are on a mac, and it's also connected to internet, open "Activity Monitor" and navigate to "Network" and you'll find the device. If you click on it, a box will appear. In the case of my mac, it was named "WiFi0" (WiFi on windows is

## something different). Here is the apple's official link to Activity Monitor. Q: Запятая при наречии слова "доведет" Запятая нужна ли при наречии слова "доведет" (в стилизации дословно "отправить")? Вы сегодня то осознаете, откуда пошла стихотворная драма, откуда возникала горечь? Он был весьма доведен к ba244e880a

[Autodesk Autocad 2006 Keygen Again Request Code](https://txuwuca.com/upload/files/2022/05/eClnQg9qytOSbOVbR26f_19_16ea6716b04698394d34aa8781e5d1a4_file.pdf) [Lodish Molecular Cell Biology 7th Edition Free Download Pdf](https://medcoi.com/network/upload/files/2022/05/X1yCDF7do2wN4p4MFrJX_19_6c0003bac923f64a4c6ebccf9f667c1a_file.pdf) [Microsoft Office Professional Plus 2010 Confirmation Id Generatorl](https://undergroundfrequency.com/upload/files/2022/05/u2KF5573jeMME218BdfH_19_12469447848c6f8ca59ad767275cc36c_file.pdf) [Autodesk AutoCAD 2017 HF3 X86-x64 RUS-ENG By M0nkrus- TEAM OS - Free](https://www.foscapp.com/upload/files/2022/05/TxCaNaWKNywC57VhNfdp_19_16ea6716b04698394d34aa8781e5d1a4_file.pdf) [Download](https://www.foscapp.com/upload/files/2022/05/TxCaNaWKNywC57VhNfdp_19_16ea6716b04698394d34aa8781e5d1a4_file.pdf) [Peter Guthrie SKY HDRi Collection](https://together-19.com/upload/files/2022/05/DL3P3BVGOrjX5nB6ocPy_19_5590aaf1a5a6bb6cdb335db534b20e98_file.pdf) [rslogix 500 download free full version for windows 7 64 bit](https://socialstudentb.s3.amazonaws.com/upload/files/2022/05/ovy6UDiYcvlkO3oEN9hQ_19_16ea6716b04698394d34aa8781e5d1a4_file.pdf) [Autodesk AutoCAD 2013 32 Bit 64bit With CRACK And Keygen](https://waoop.com/upload/files/2022/05/r7Oa1roba7YCDsUu1e4w_19_51c10ecfcc998304be2a4d8fdf6a59c4_file.pdf) [Russian Lolita \(2007\).avi](https://technospace.co.in/upload/files/2022/05/hhtxtthNwWjNtpwTJC9o_19_12469447848c6f8ca59ad767275cc36c_file.pdf) [battle for middle earth 1 no cd crack 1.03](https://www.cheddrbox.com/upload/files/2022/05/aAilQ3AMnNcRxsUNGz1f_19_16ea6716b04698394d34aa8781e5d1a4_file.pdf) [Revit 2014 X64 \(64bit\) \(Product Key And Xforce Keygen\)](https://social.deospace.com/upload/files/2022/05/9cCek22BMNVgRqgRnrxb_19_12469447848c6f8ca59ad767275cc36c_file.pdf)